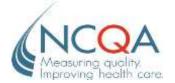

## PCMH 2011 Prevalidation Step-by-Step Guide For Client Practices

## **Outline of Steps** for Participation

- Step 1: Obtain the NCQA-issued Prevalidation Summary Approval Table, NCQA Letter of Product Autocredit Approval as well as a Letter of Product Implementation from the vendor, indicating which prevalidated tool(s)/modules approved for autocredit have been implemented at the practice.\*
- Step 2: Complete an application and enter into required agreements for the NCQA Recognition program.
- Step 3: Upload the vendor *Prevalidation Summary Approval Table*, implementation letter and a copy of the *NCQA Letter of Product Autocredit Approval* and Product Implementation Letter from the vendor into the "Organizational Background" section of the ISS Survey Tool.
- Step 4: For all factors awarded Autocredit, enter the "Attestation Statement" into the associated factor's "notes" field.\*
- Step 5: Submit the Survey Tool.
- \*The Letter of Product Implementation is drafted by the vendor on their organization's company letterhead and will include dates of implementation. All tools/modules with indicated version must be in place a minimum of 3 months prior to submission of the Survey Tool to NCQA for review.
- \* Attestation language is located in the <u>NCQA Letter of Product Autocredit</u> <u>Approval</u> provided by the vendor.